## **User Guide Myc°rrhiza - Test tool for Micropelt Long Range (MLR) LoRaWAN product family.**

Getting started and important notice:

- Myc<sup>°</sup>orrhiza comes as executable program for Windows PCs.
- Upon start, Myc°rrhiza will ask you to connect with your (LoRaWAN Gateway) MQTT broker. (IP address range 192.168.xxx.xxx)
- Be aware that every downlink published (3.) will be queued in the Gateway MQTT broker and processed subsequently.

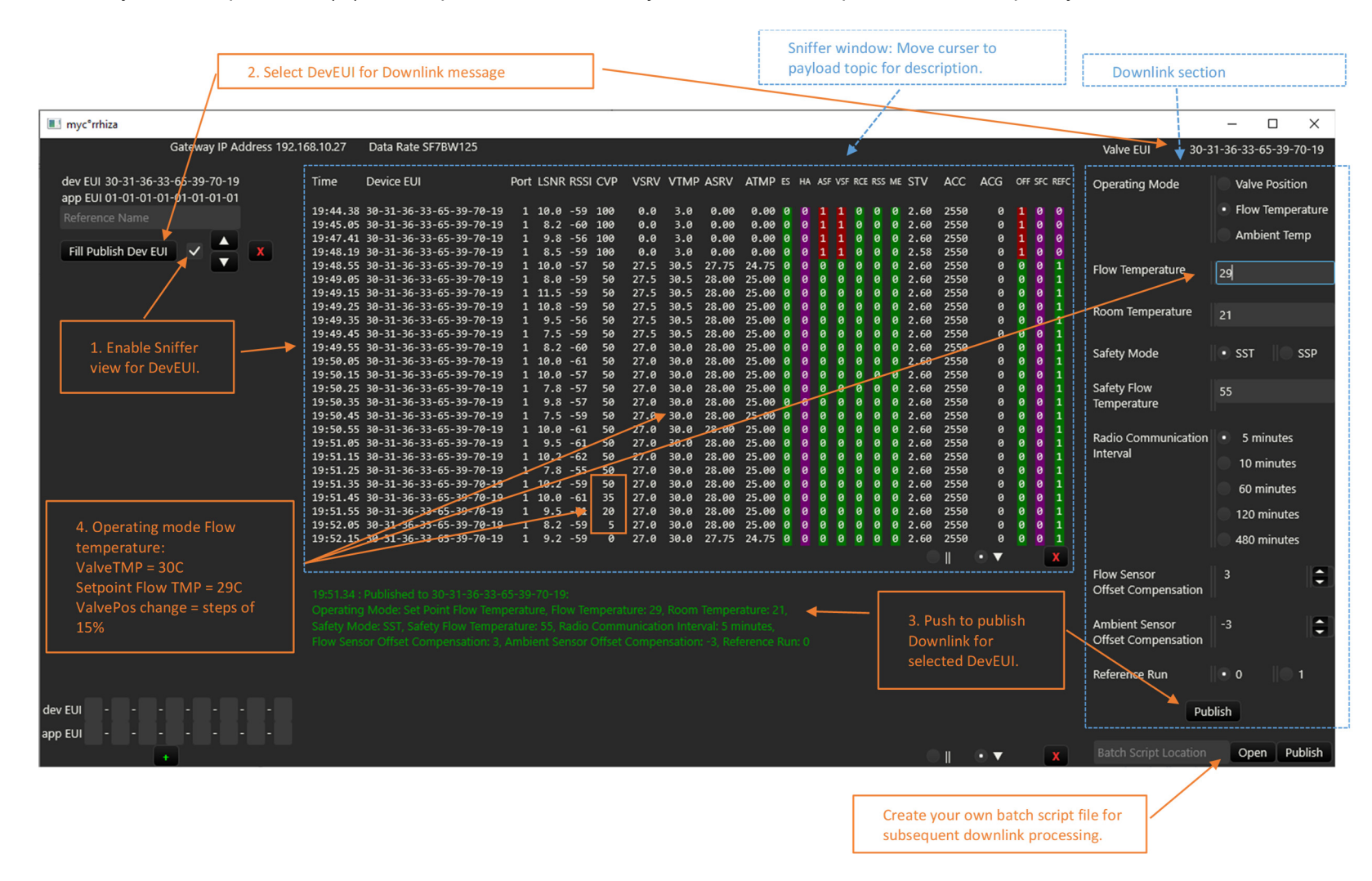